Cracking Adobe Photoshop is slightly more difficult than installing it. It requires that you apply a crack to the software. To do this, you will need to locate the.crk file and run it. The crack file will provide you with the information to apply the crack. After the crack is applied, the software will be unlocked and working on your computer. Adobe Photoshop is a well-known software that is installed on most computers. To install the program, you will need to download it from Adobe.com. You can buy a full version online or just the trial version. After you have downloaded the software, you will want to open it and follow the on-screen instructions. After you have installed the program, you will need to crack the software. This is a process that requires some know-how, but it is not too difficult. To crack Adobe Photoshop, you will need to download a crack for the version of Photoshop you want to use. Once the crack is downloaded, you will need to find the.crk file and run it on your computer. The crack will update the software and give you a fully functional version of Photoshop on your computer. Just remember, cracking software is illegal so use it at your own risk.

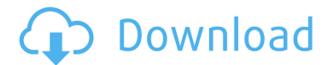

Today's Photoshop releases port more Photoshop workflows to the iPad and Mac. As more devices are adopted by users for work, it becomes more important that those familiar workflows don't force people through long learning cycles. Auto mask lets you automatically build content-aware fill within an image. ABOVE: An image converted to DNG in Photoshop CS6 on Windows 10. BELOW: The same photo, after the same conversion in Adobe's Lightroom app on an iPad Pro. LEFT: Printing gallery section of a DNG file in Photoshop. RIGHT: Full resolution printing gallery in Lightroom. Creative applications like Photoshop and Lightroom are evolving at a faster rate than ever before. With the introduction of iCloud Drive and RAMCloud, Photoshop CS6 delivers a new set of powerful features that enable customers to edit their files in nearly any location. ABOVE: A detail of "Not safe for work" art by Wim Delvoye. **BELOW:** The same image, converted to DNG in Adobe Camera Raw. LEFT: The same image displayed in the Quick Selection toolbox in Photoshop CS6 on the Mac. RIGHT: Quick Selection toolbox in Photoshop CS6 running on the iPad. "Empathy" (review) is what the Adobe team gets people to feel for the program and the users of it. Lorem Ipsum is text in which words are included. It is a model of a passage of text that is generally used as filler. Copyright represents the original work of authors. A photograph is a rendering in two dimensions of a three dimensional scene or object. A typeface is a collection of characters used to typeset a document or other work, and is the set of designs for nearly all text characters (letters, numbers, etc.) used across a broad work. **An artist** is a person who creates art. In the arts, a **murder** is the killing of someone, usually without legal justification. Let there be light was the first section of a statement given by a physicist at the beginning of the 20th century to initiate a new era in physics.

## Download Photoshop 2021 (Version 22.4.1)Activator Serial Key {{ updAte }} 2023

## Where can I learn more about how to use Photoshop?

There are tons of highly-rated tutorials out there on the internet to help you learn how to use Photoshop. They cover the basics, so you can get started right away. **Where can I learn more about using Illustrator?** 

You can find some great tutorials online for Illustrator. It is an extremely versatile tool and can be used for print, web, and more. Check it out. **Where can I learn more about using Adobe InDesign?** 

Adobe InDesign is a powerful word processing tool that graphics editors, copywriters, and web-development teams use to create and print documents such as brochures, flyers, and more. You'll want to learn more about it. Where can I learn more about using Adobe Animate CC? Adobe Animate CC is an incredibly useful tool that allows you to create and edit animations in a video editing software. You'll want to learn more about it. Where can I learn more about using Adobe InDesign?

Adobe InDesign is a powerful word-processing tool that graphics professionals use to create and print documents such as brochures, flyers, and documents in an organized way. **What are some best practices for using Photoshop?** 

When shopping for a new camera or printer, ask the salesperson to give you some tips on how to best use that camera or printer. This is similar. When ever using Photoshop, ask them about their favorite tools, how to get the most out of Photoshop, etc. e3d0a04c9c

## Photoshop 2021 (Version 22.4.1) Download Keygen For (LifeTime) {{ last releAse }} 2023

If you are a novice user of Adobe Photoshop, you might be overwhelmed by its feature set. While many of these simple features are available in other applications, the Photoshop features created for graphic artists are far superior, and are often essential to creating the right look for your final designs. When starting out with Photoshop, it's important to master these effects so you can effectively design like a pro. Whether you're a graphic designer getting a foot in the door or an experienced video editor looking to save time and get more done in Photoshop, the chapters in this book will show you how to edit and manipulate an image in a myriad of ways. Get started with Adobe Photoshop, and learn how to trim a video, crop and resize an image, remove unwanted objects from an image, add filters, insert text into a photo, and much more. Artistic Effects, Layers, & True Color - Whether it's changing the saturation to add a mirror image effect, perfecting the lighting with the adjustment layers tool, or isolating specific layers for cloning, you'll learn how to creatively alter photos, complete a drawing, and simulate different styles of art using layers. With this new approach to photo editing, you can work with both analogue and digital images. Photoshop also gives you control over your color. For example, you can adjust the color when you create a new layer using the Layers & Transforms tool, and its Lighter and Darker tools can be used to quickly either increase or decrease the color intensity on a layer or image. You can also do this with a variety of masking tools. Like layers, you can easily and quickly swap your True Color image for a new one using the Save for Web & Devices master palette.

adobe photoshop cs6 free download for windows 8 64 bit filehippo adobe photoshop 8.0 free download for windows 8 64 bit download 2018 photoshop adobe photoshop app free download for windows 8 adobe photoshop free download for windows 8 offline installer adobe photoshop cs3 free download for windows 8 adobe photoshop cs6 free download for windows 8 adobe photoshop cc free download for windows 8 64 bit filehippo adobe photoshop for windows 8 pro free download adobe photoshop cs5 portable free download full version for windows 8

Adobe also announced **Elements CC 2016**, which is now available as an upgrade for the full version for people who want to include Photoshop's best features in their creative workflow. Elements CC adds features such as: With this new release, it is very possible that the base features found in any given version of Photoshop can be predicted based on the "major version number" as codified by Adobe. The following timeline lists the features introduced in different versions of Photoshop over the past 24 years. From the original Photoshop 2.0 release, to the current release of Photoshop 2019. Note, there will be many more and some of these have been retitled and renamed in the process of evolution. Some of the listed features may still find their way to the 2020 release, or 2021 release, depending on the rest of the product line's roadmap. If you want to install Photoshop CC 20.20, then go to "www.adobe.com/downloads" and hit the download button. Then, flip through the installation wizard to begin a new Photoshop installation process. The next step is to create a save location, where the installation will save its other auxiliary files. Set the save location. You can also choose to install a version of it on the Mac OS. The installation starts showing a graphic interface that gives a complete overview of the complete installation of Photoshop CC 20.20. It is clearly explained and easy to follow. When an icon says "Finish installation," it means that the installation is

finished.

The new version of Photoshop is even more advanced version than the previous one. New features of the programs, which were already available, are being promoted. Other features that were not seen before can easily get a deep and complex shape. Being the leader of all photography software, Photoshop already has both different and impressive features. Whenever a new technique and a new feature comes into focus, the Photoshop itself and its software users adapt it with ease. Today many use Photoshop for photo editing and retouching, but this software is far valuable to the designers who use Photoshop for making vector graphics and illustrations such as logos, icons, and icon designs, web layouts, digital advertisements and banners, and magazine covers. Some are really good tools that has no alternative and are exclusively used for vector designing. Vector tools are used for vector photo retouching with features such as freeform drawing, freehand vector painting, auto-trace, and dynamic paint. PSD files can be opened with every version of Photoshop or even in other graphics editors and Photoshop CC alike. PSD files usually hold the basic data of 2D images, such as the file format, resolution, color mode, images, layers, etc. After importing a 2D image, the 2D layers can be edited and compositions can be made by using the various tools in Photoshop. Make the best of your images with content-aware fill and crop. It can't be missed from the photo editing tools in Photoshop! The content-aware fill tool can fill the empty areas of the photo. It's great for filling the space between objects.

 $\label{lem:https://soundcloud.com/artyomsmi4y/soundforge-10-keygen-64-bit https://soundcloud.com/aldisrori1977/mac-os-x-lion-107-highly-compressed-pc https://soundcloud.com/ivanpanov2ez2/solucionario-chopra-administracion-cadena-suministro https://soundcloud.com/kerttucernaa/catia-v5r21-crack-jsogroupdllr https://soundcloud.com/artyomsmi4y/cableiq-reporter-software-v20-download-18 https://soundcloud.com/frusispapua1982/solucionario-de-metodos-numericos-para-ingenieros-chapra-pdf-temp https://soundcloud.com/ivanpanov2ez2/ulead-dvd-moviefactory-5-free-download-with-crack-and-keyg en$ 

The Photoshop family of programs is among the world's best-selling, most-popular, advanced image editing software tools. It combines amazing features for advanced compositing and digital image manipulation, use with the most popular graphics and illustration programs, including Windows, iPhoto, Photoshop, Illustrator, After Effects, and more. Features include powerful ways to organize, save and batch resize, merge and layer your work, work on images offline and in the cloud, work smarter with the most popular tools, and much more. The Photoshop family of programs are a combination of the most popular digital creative suite, including all the major graphics and illustration programs like Photoshop, Illustrator, Dreamweaver, Flash, After Effects, InDesign and even the Apple iWork suite. LOS ANGELES--(BUSINESS WIRE)-- Today at Adobe MAX - the world's largest creativity conference - Adobe's Marketing and Communications teams previewed new innovations in Photoshop that make the world's most advanced image editing application a more powerful experience for designers, photographers, illustrators and other creative professionals. Share for Review, which allows users to conveniently and securely collaborate on projects without leaving Photoshop, and RAM Preview, a feature that enables smooth and high-quality rendering of large files across both the web and mobile are built on Adobe Flash Platform technology. LOS ANGELES--(BUSINESS WIRE)-- Today, Adobe (Nasdag:ADBE) announced at Adobe MAX - the world's largest creativity conference - new innovations in Photoshop that make the world's most

advanced image editing application even smarter, more collaborative and easier to use across surfaces.

The In-Design and In-Design Touch has so many options and features to support the designers. It has a mode for too much red lines and modes. The fonts, the colors, the paragraph alignment options, the styles, the line lengths and the size of text. It is equipped with a wide range of text tools and easy to use without much learning. The In-Design and In-Design Touch comes with the full version of the software and the desktop version. Making a video with the Adobe After Effects CC is not as difficult as you may think it is. You can write, draw, paint, use a few tools and make it perfect. It is easy to edit the videos on the timeline and try out. There are many boring effects that are added to the video in this tool. The individual lists are stored as a group in which a keyboard shortcut is applied to make the search and delete of the entries easier. It makes the users score the business shot. It is a tool that is made using the interface of Adobe Bridge. It is also good in multi-user editing in order to manage consistent style across the group project. Photoshop is a decent tool that can be used for professional purposes. It is a photoshop tool that is used by Apple for creating all the custom images for the iPad, iPhone and others. It is used by designers and video developers and has more than 250 editions of the software. Nowadays, Photoshop CC is an included application in most of the most recent versions of windows. It is a desktop tool that is used by the designers to make their works more beautiful. It is a digital editing platform that combines the graphics and digital content editing experiences. The system colors are also amenable.